## symfony

## Open-Source PHP5 MVC Framework Agile Development

## **VIEW**

module:

**Success.php**

successfully is**:**

**} }**

The result of an action execution is a **View**. A View is the combination of a template described by a classic PHP file, and a configuration file describing the way this template will fit with other interface elements. It **contains** some **HTML code** and some **basic PHP** code, usually **calls to variables defined in the action** and **helpers**.

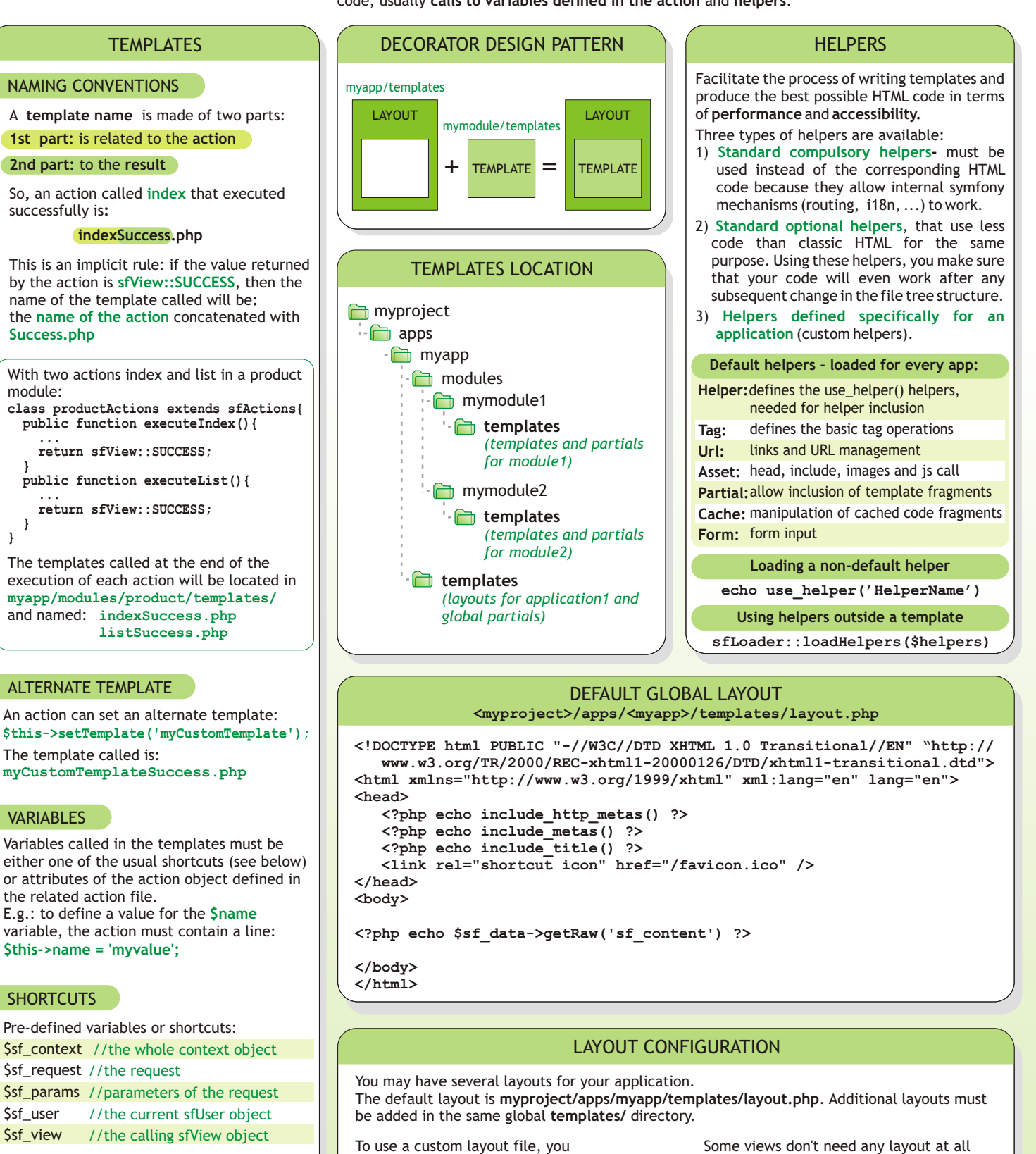

LAYOUT DEFINITION IN VIEW.YML

can set it in the **view.yml** file or

LAYOUT DEFINITION IN ACTION

**\$this->setLayout('my\_layout');**

 **layout: my\_layout**

**indexSuccess:**

in the **action.**

E.g.:

\$sf\_user

## the template code:

the related action file.

The template called is:

**VARIABLES** 

**SHORTCUTS** 

is equivalent to the following action code: **echo \$sf\_params->get('total'); echo \$this->getRequestParameter('total');**

Access the action stack:

Ssf\_context->getModuleName() //last module called

Ssf\_context->getActionName() //last action called

**Ajax** actions views **have no layout** by **default**.

LAYOUT REMOVAL IN VIEW.YML

 **has\_layout: false**

LAYOUT REMOVAL IN ACTION **\$this->setLayout(false);**

**indexSuccess:**

(for instance, plain text pages or RSS feeds). In that case, set **has\_layout** to **false**